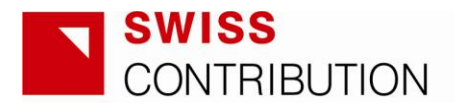

**Tytuł:** "Analiza danych sprzedażowych firmy za pomocą arkusza kalkulacyjnego"

**Miejsce:** 33-335 Nawojowa 348 A, Zespół Szkół Ponadgimnazjalnych im. W. Witosa (zajęcia realizowane w sali komputerowej z dostępem do Internetu i oprogramowaniem Ms Office, w tym Excel, wyposażonej w rzutnik multimedialny i tablicę).

**Termin:** 9-10 lipca 2012 r. (2-dniowe, w godz. 9.00-16.00)

**Cena: bezpłatne** - w ramach projektu "Lokalne inicjatywy na rzecz rozwoju regionalnego powiatu gorlickiego i nowosądeckiego" współfinansowanego przez Szwajcarię w ramach szwajcarskiego programu współpracy z nowymi krajami członkowskimi Unii Europejskiej.

**Dla kogo:** właściciele, kadra zarządzająca i kierownicza oraz pracownicy mikro, małych i średnich firm, zarejestrowanych (posiadających siedzibę) lub posiadających strukturę organizacyjną (jednostkę, oddział, filię, przedstawicielstwo) na terenie powiatu gorlickiego lub nowosądeckiego.

**Wymagania w stosunku do uczestników:** znajomość podstaw obsługi komputera, w tym arkusza kalkulacyjnego MS Excel.

**Organizator:** Małopolska Agencja Rozwoju regionalnego S.A., Lokalne Biuro Projektu w Nowym Sączu przy ul. Kościuszki 9 (biuro czynne: pn – pt, godz. 8.00-16.00).

**Zapisy na szkolenie:** rejestracja on-line na **[www.marr.pl/swiss](http://www.marr.pl/swiss)** w zakładce **szkolenia**

**Cel szkolenia:** Wzrost wiedzy i umiejętności uczestników w zakresie możliwości wykorzystania arkusza kalkulacyjnego do monitorowania i analizy procesu sprzedaży w firmie handlowej. W szczególności kurs zapoznaje z zastosowaniami tabel przestawnych, formuł tablicowych oraz narzędzi prognozowania Uczestnicy kursu nabywają praktycznych umiejętności konstruowania przy użyciu arkusza kalkulacyjnego Excel narzędzi wspomagających analizy danych sprzedażowych na potrzeby zarządzania firmą.

## **Program szkolenia:**

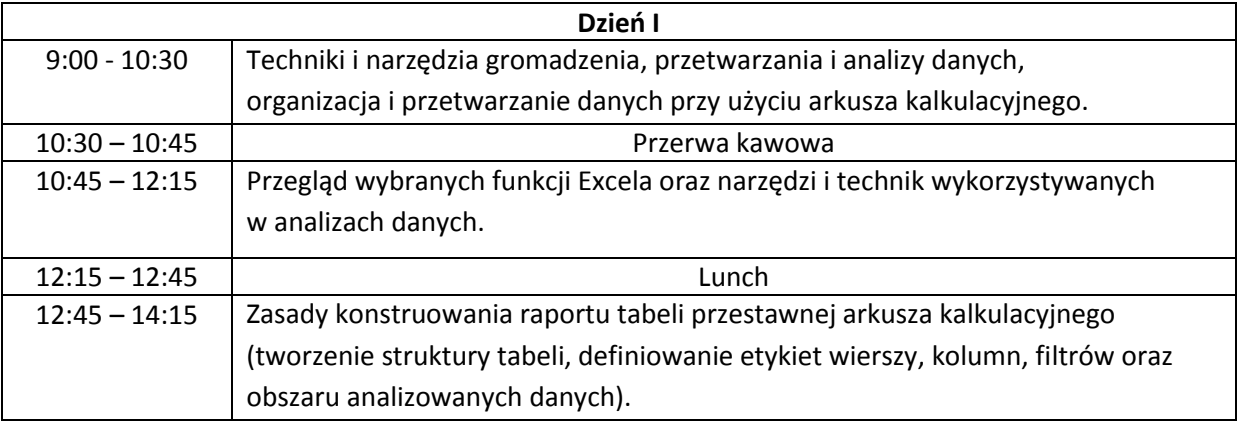

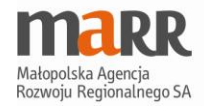

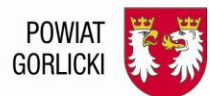

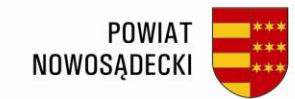

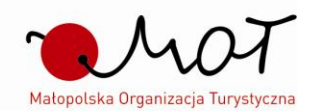

"LOKALNE INICJATYWY NA RZECZ ROZWOJU REGIONALNEGO POWIATU GORLICKIEGO I NOWOSĄDECKIEGO" REGIONAL DEVELOPMENT INITIATIVES IN POVIATS GORLICKI AND NOWOSĄDECKI

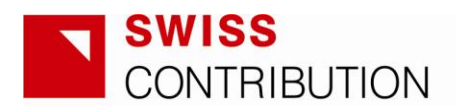

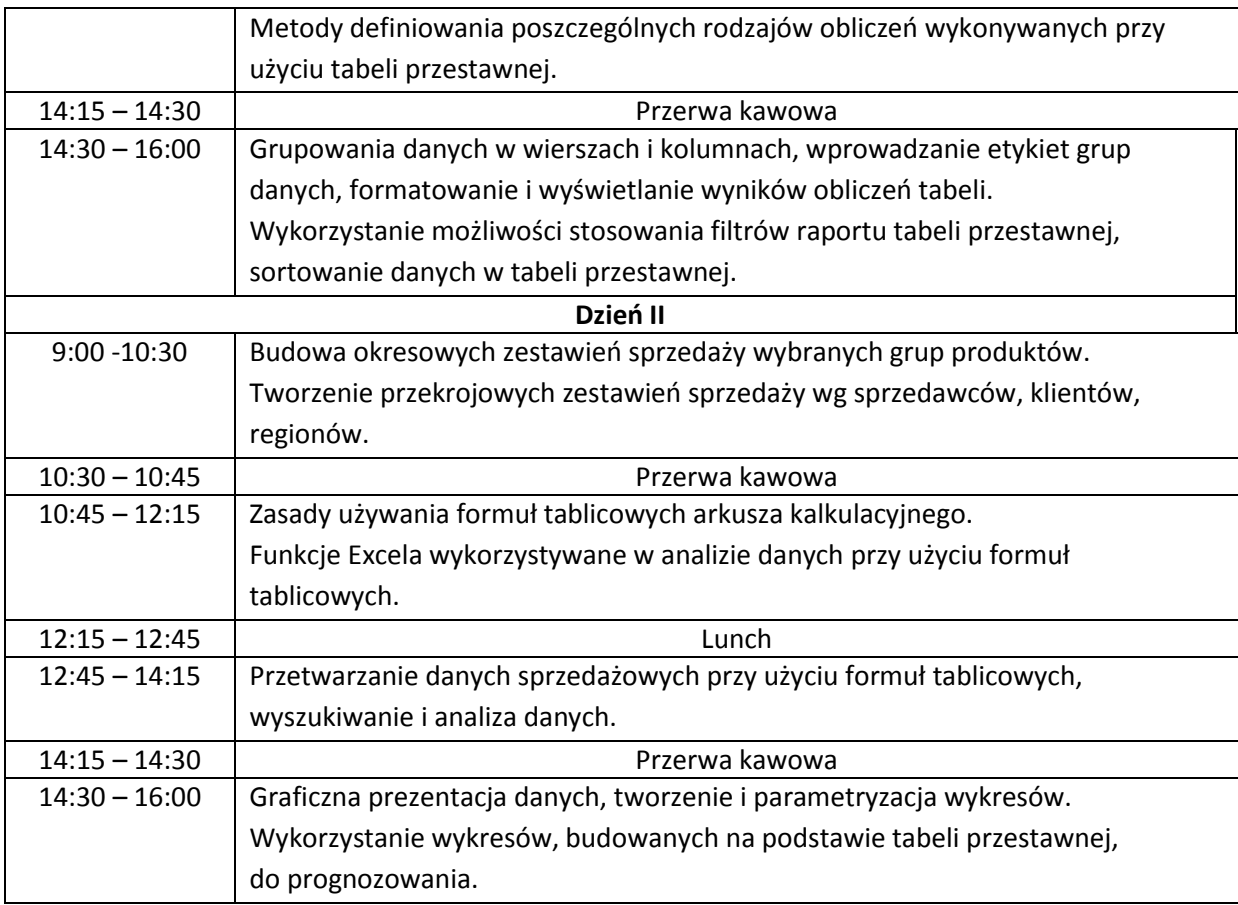

W ramach szkolenia MARR S.A. zapewnia materiały szkoleniowe, zaświadczenia o ukończeniu szkolenia, zaświadczenia o uzyskanej pomocy *de minimis* oraz catering.

**Metody i narzędzia stosowane w trakcie realizacji szkolenia:** prezentacja komputerowa, analizy przykładów, dyskusja, ćwiczenia grupowe oraz indywidualne, zadania.

## **TRENER:** Witold Wilk

Wykładowca w Zakładzie Systemów Informacyjnych Wydziału Informatyki Wyższej Szkoły Biznesu – NLU z siedzibą w Nowym Sączu. Główne obszary jego zainteresowań stanowią zastosowania informatyki w zarządzaniu, modelowanie procesów biznesowych, analizy marketingowe i symulacyjne gry menedżerskie. Prowadzi badania w dziedzinie komputerowego wspomagania decyzji marketingowych w przedsiębiorstwach. Realizuje zajęcia ze studentami oraz szkolenia, adresowane do przedstawicieli sektora MŚP, których tematyka obejmuje głównie zagadnienia z zakresu zastosowań technologii informatycznych w praktyce działalności gospodarczej, komputerowego wspomagania decyzji, tworzenia serwisów internetowych oraz praktyki e-biznesu.

**Liczba miejsc ograniczona, decyduje kolejność zgłoszeń!**

**Pytania?** Tel. 18 262 12 76 **Zapisz się już dziś [www.marr.pl/swiss](http://www.marr.pl/swiss)**

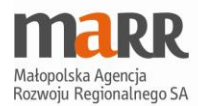

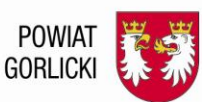

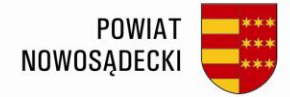

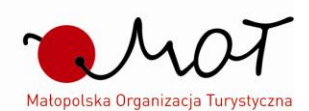

"LOKALNE INICJATYWY NA RZECZ ROZWOJU REGIONALNEGO POWIATU GORLICKIEGO I NOWOSĄDECKIEGO" REGIONAL DEVELOPMENT INITIATIVES IN POVIATS GORLICKI AND NOWOSĄDECKI